# **PLAN DE TRABAJO**

# **DATOS DE LA INSTITUCIÓN**

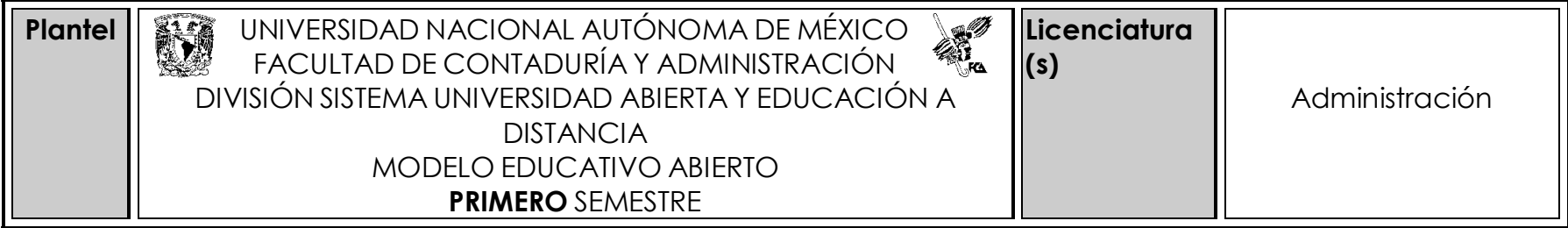

### **DATOS DE LA ASIGNATURA**

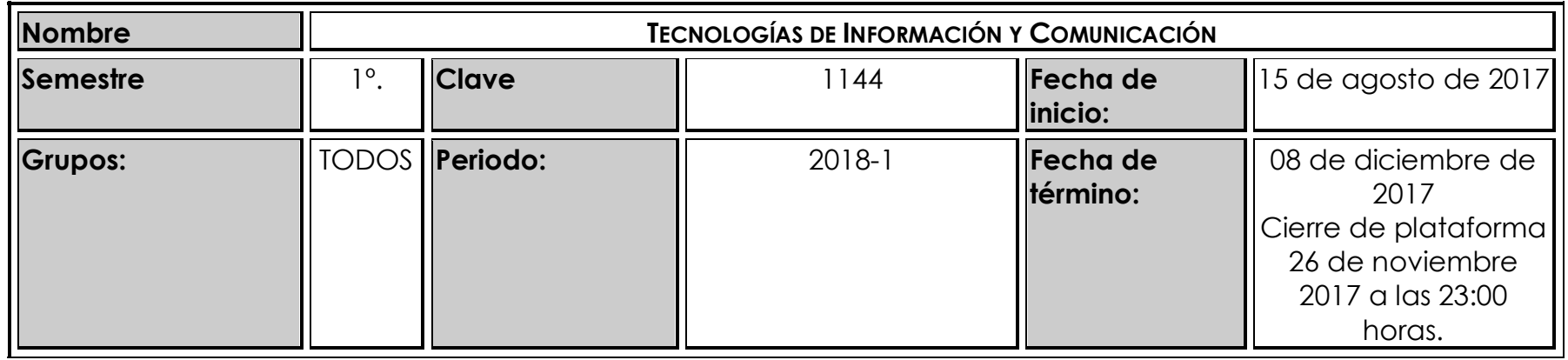

## **PRESENTACIÓN GENERAL DEL PROGRAMA**

Estimad@s alumn@s de la asignatura:

Todo el grupo de maestros de esta asignatura, seremos tus asesores durante este semestre; por ello, nuestra labor es apoyarte en tu proceso de aprendizaje, resolviendo tus dudas y sugiriéndote cómo aprovechar los contenidos para que puedas obtener un mejor aprendizaje. No dejes de preguntar en las asesorías cuanto sea necesario y las veces que consideres pertinente.

El asesor asignado a tu grupo, revisará tus actividades de aprendizaje en plataforma y tendrás un comentario a cada una de ellas en un lapso que no debe ser mayor a 48 horas y que te permita conocer la retroalimentación correspondiente para que puedas analizar y asimilar los comentarios que, sin duda, repercutirán en tu aprendizaje. Asimismo, es recomendable que presentes tus exámenes parciales una vez que hayas entregado las actividades de aprendizaje de esas unidades y, consideres que te has preparado lo suficiente para poder acreditarlos……….

## **FORMA EN QUE EL ALUMNO DEBERÁ PREPARAR LA ASIGNATURA**

Antes de que inicies tu trabajo en plataforma para la entrega de tus actividades, te recomendamos que revises "El Manual del Usuario en Línea", a fin de que conozcas todas sus secciones y te familiarices con ella; de esta forma, estamos seguros que no tendrás mayor problema a la hora de subir tus actividades.

Las actividades de aprendizaje determinadas por los asesores, son tareas que se han estructurado de tal forma que te permitan desarrollar habilidades y destrezas, para dar solución a un problema en específico, producto de los aprendizajes significativos derivados de la apropiación de los contenidos temáticos de la asignatura correspondiente.

Se manejarán los contenidos de manera didáctica, empleando recursos que te permitan una mejor lectura y comprensión de los temas. Asimismo, se fomentará en ti, la apropiación de una nueva forma de trabajo y aprendizaje de manera independiente, donde crearás nuevos hábitos de estudio y de organización de tiempos para la revisión de materiales en el sitio, búsqueda de bibliografía necesaria, realizar investigaciones, etc…………….

### **Exámenes**

De acuerdo con los lineamientos del modelo educativo abierto, tienes cuatro períodos a lo largo del semestre para presentar tus exámenes parciales (las fechas podrás consultarlas en la página web del SUAyED) y tú decidirás el período en el que los presentarás. Para esta asignatura, presentarás **dos** exámenes parciales que abarcan las siguientes unidades:

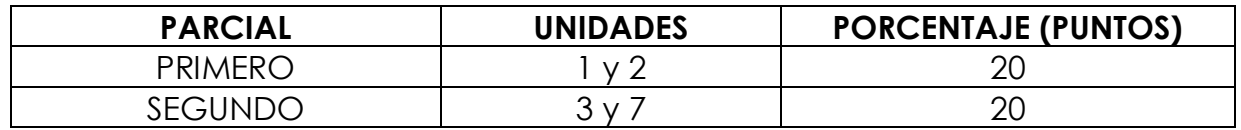

\* Las unidades 4, 5 y 6 se evaluarán con prácticas.

# **Relación de actividades a entregar**

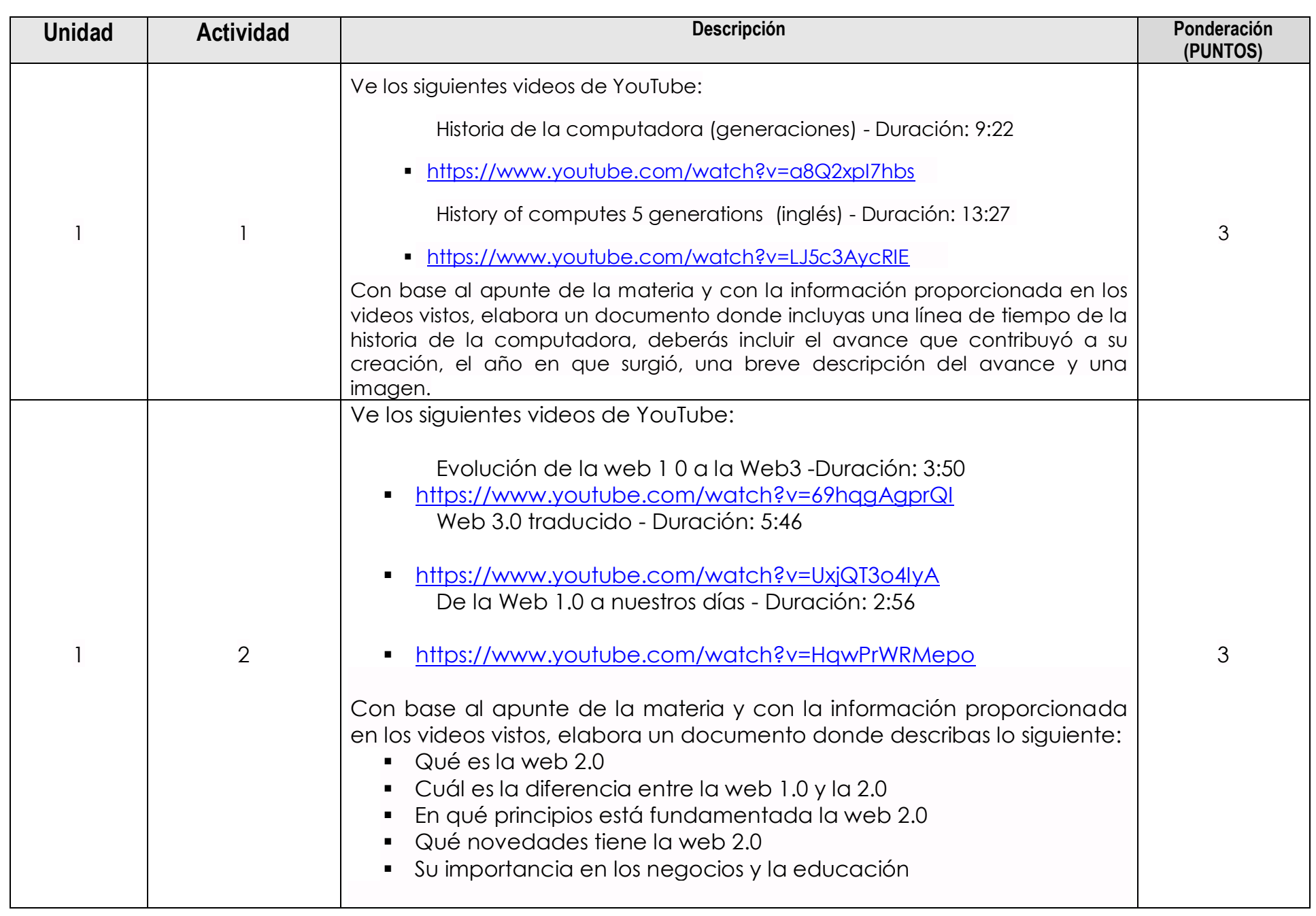

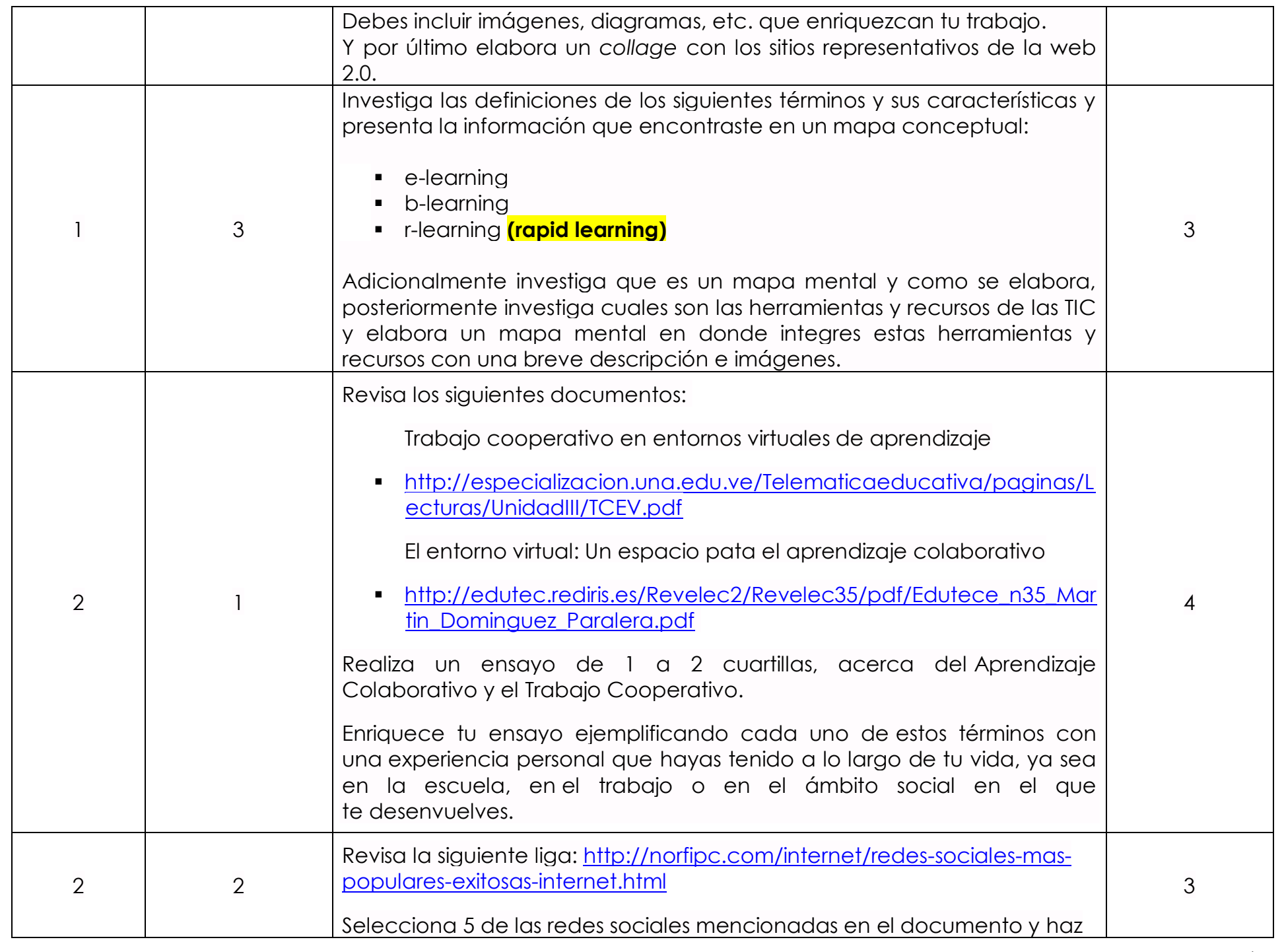

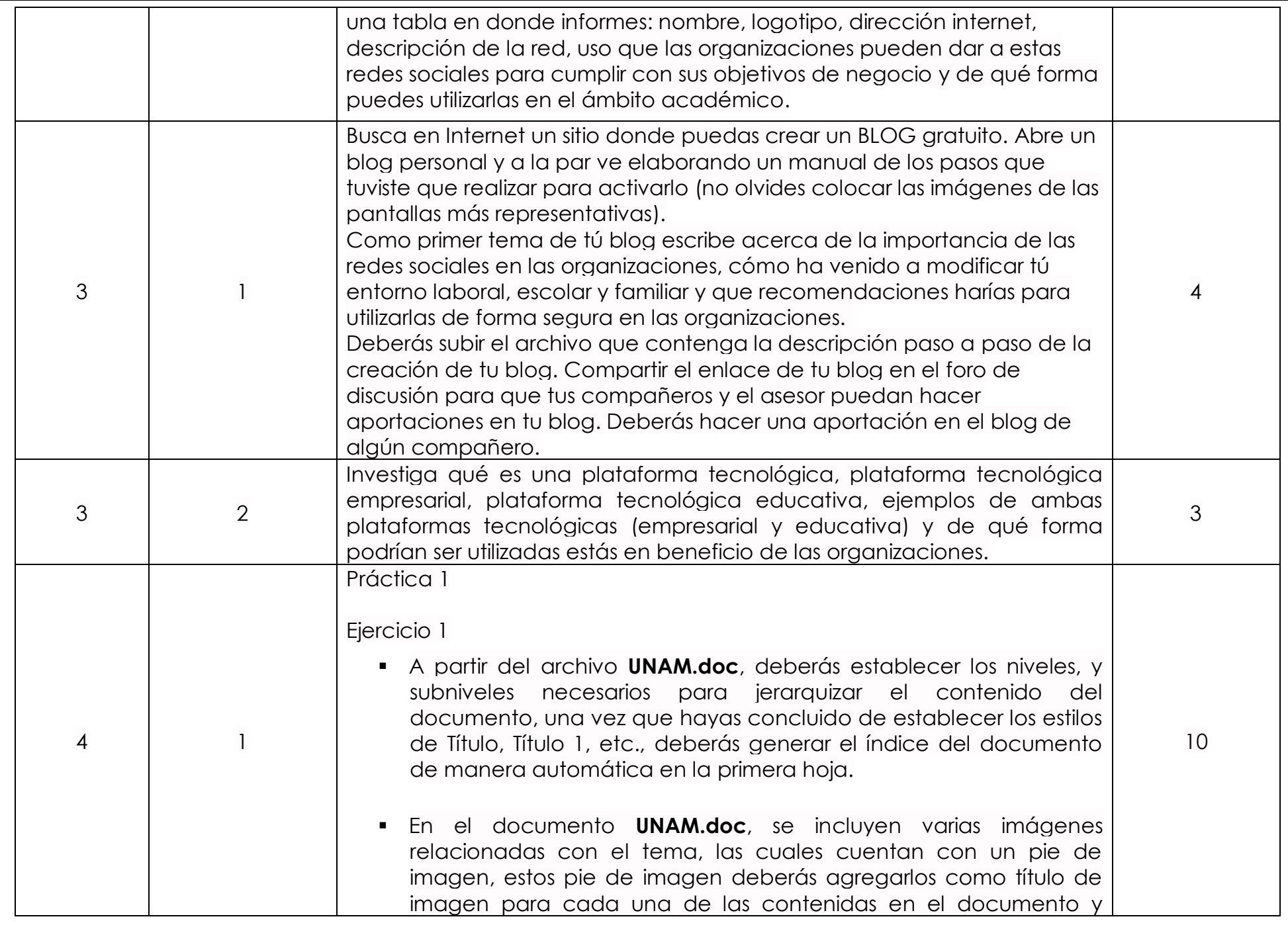

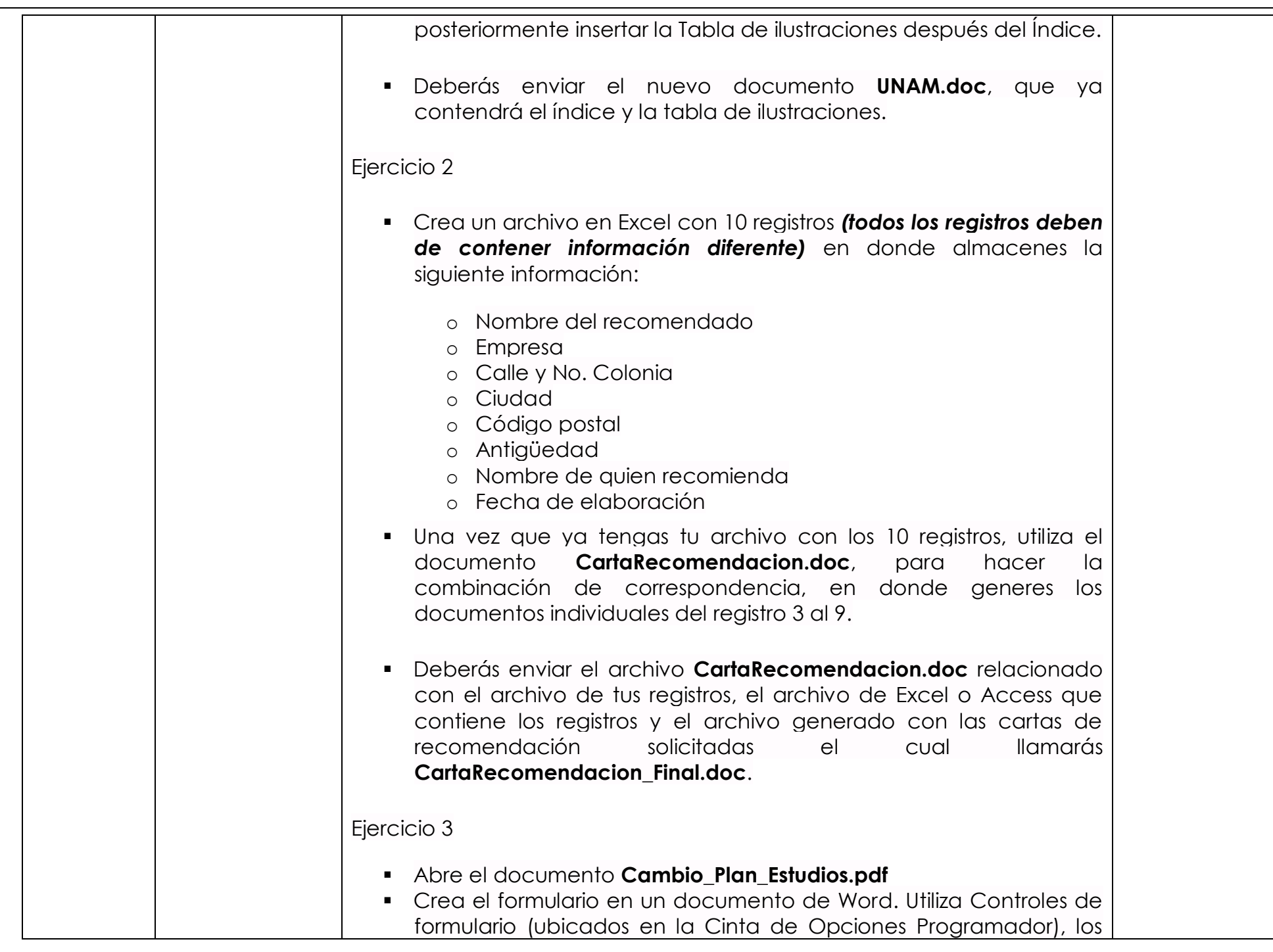

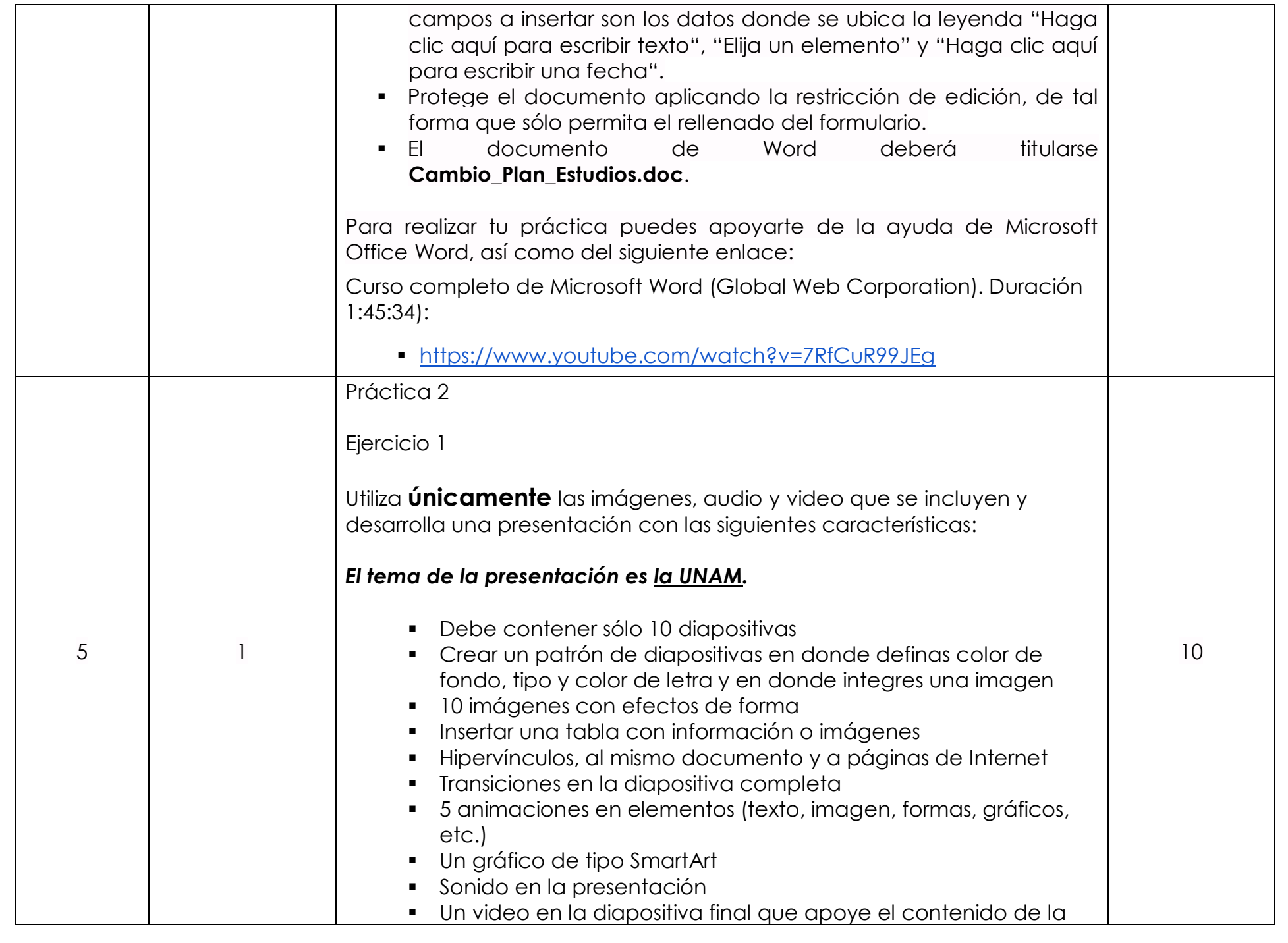

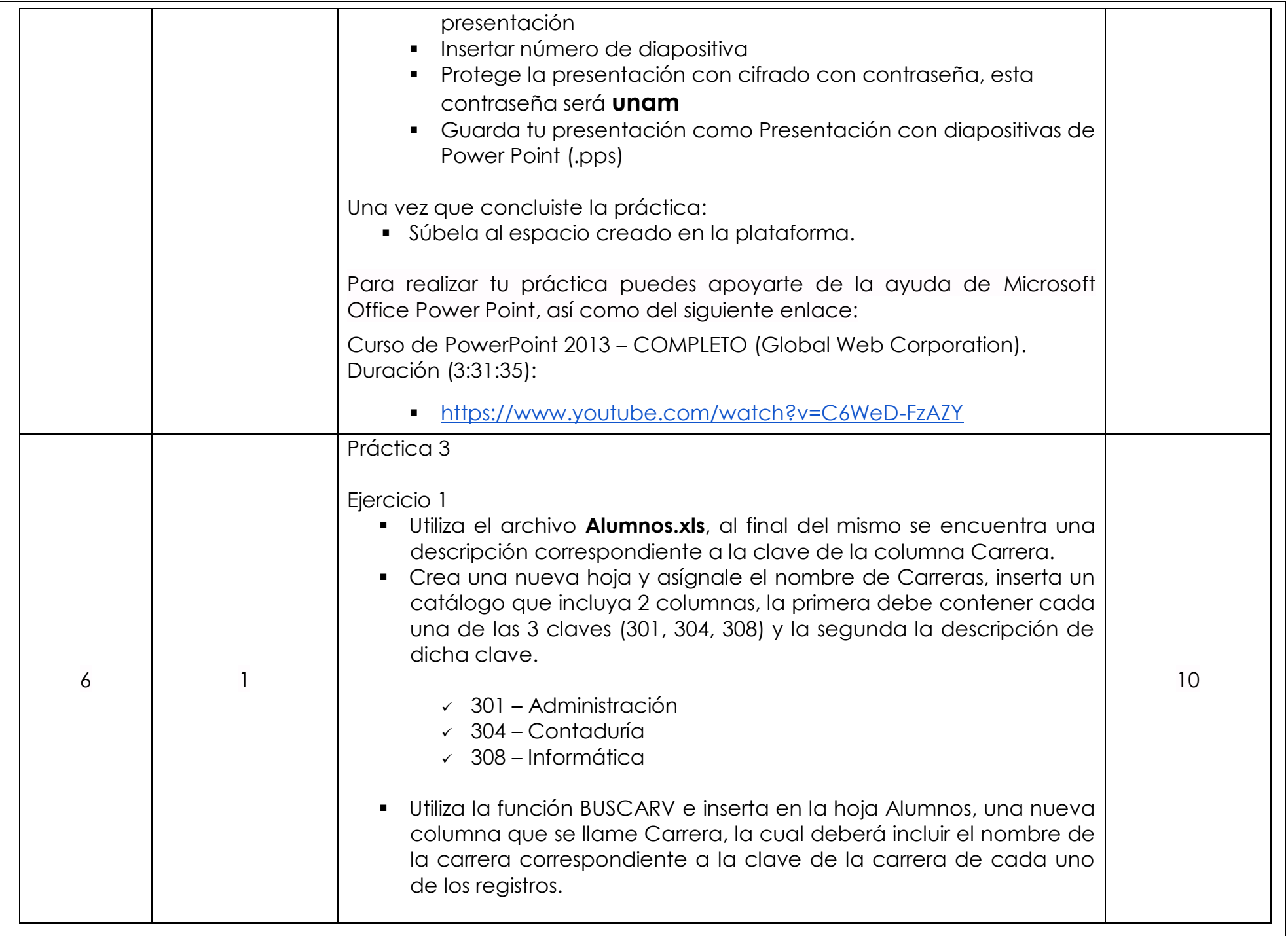

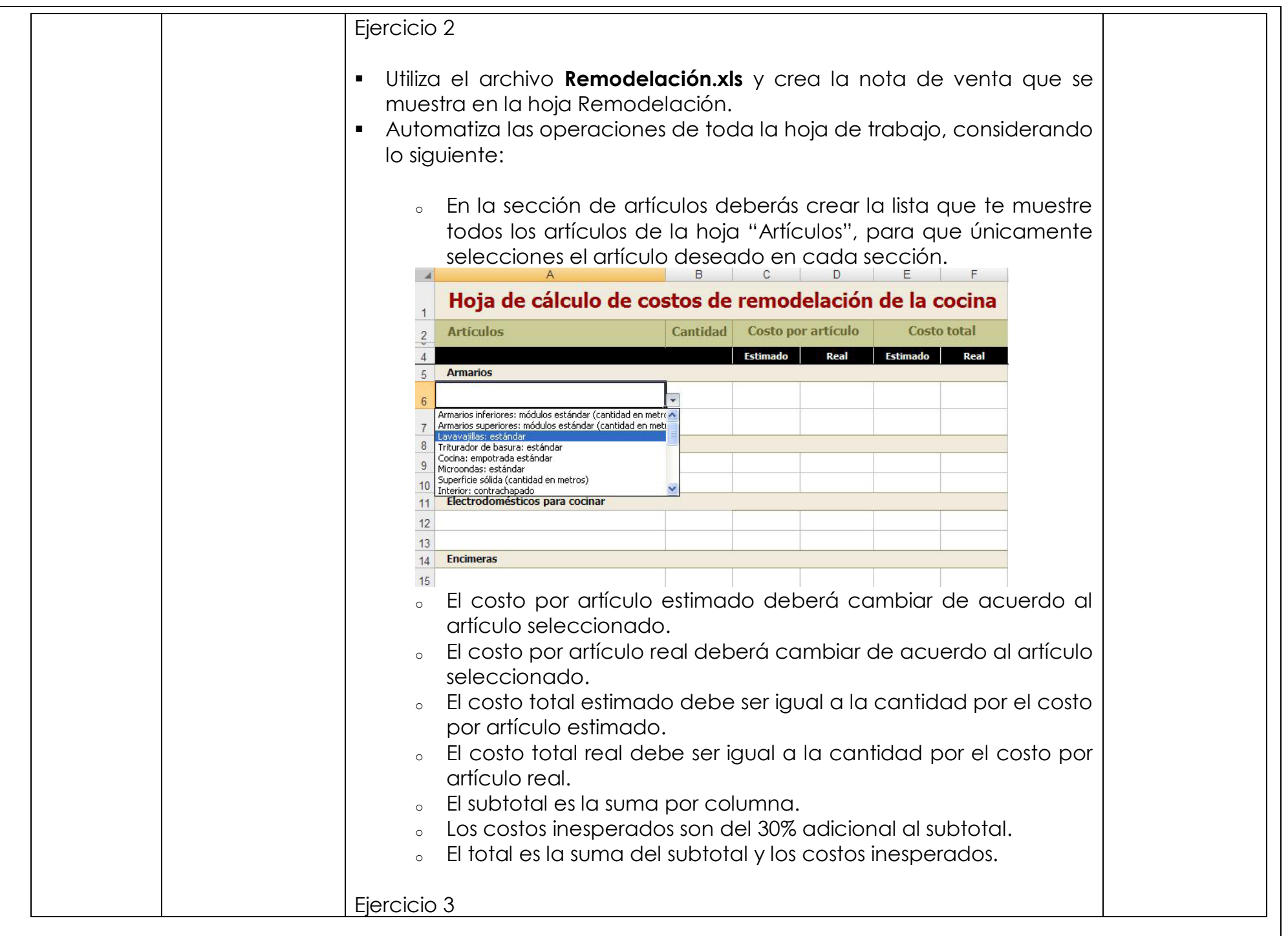

![](_page_9_Picture_120.jpeg)

![](_page_10_Picture_107.jpeg)

![](_page_11_Picture_138.jpeg)

Será un placer trabajar juntos, nos ponemos a tus órdenes para cualquier asunto relacionado con los temas que veremos a lo largo del semestre. No dudes en preguntar.

### **¡Bienvenido y mucho éxito!**

Asesores de la asignatura: